#### 推 薦 序

很高興聽到啟耀即將出版「Maya 3D 擬真視覺藝術表現」一書的消 息,也深深為他感到祝福。啟耀從研究所期間就開始以 3D 電腦動畫做為 藝術創作的媒材,也曾多次獲得國際性影展的肯定。多年後經歷電視台 工作等業界的實務工作,如今則以教職的身份來分享自己的專業經驗。 相信無論是從藝術家、實務工作者或教育人的角度,他將累積多年的 3D 雷腦繪圖與動書經驗轉換為實務性的書籍,這也是對他自己專業經歷的 最好詮釋,本人也以身為他的指導教授為榮。

祝福本書能受到廣大的迴響,希望讀者能從本書中獲得屬於自己 3D 擬真視覺的觀念與技術,以奠定未來從事 3D 應用與創作的良好基礎與動 力。

國立臺灣藝術大學 多媒體動畫藝術學系(所)

作明学 数授

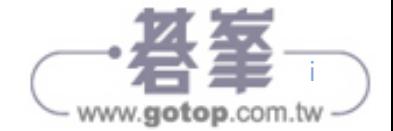

推 薦 序

2011 年有線電視不斷播放『阿凡達』,一直以來就很想找個時間觀看 這部影片,只可惜電視無法呈現 3D 效果。『3D』這個名詞隨著此部電影 的賣座,除了影響了日後電影製作的科技應用選擇,更帶動了人類社會 對於 3D 科技應用的趨勢成形。

啟耀老師不僅在教學上深獲本校推廣教育部學員的喜愛,在影視動 畫設計實務應用上更是專業獨到,不僅在國內客家電視中經歷台視、東 森、公視⋯等電視許多節目的動畫師。其作品更獲得國立故宮博物院數 博專案與國際性影視動畫影展的青睞而獲選展覽發表。教學與專業實務 應用上都專精的啟耀老師,終於願意將其多來年的教學精華彙整而成 書,對 3D 視覺擬真化有興趣的讀者或學習者真是一大福音。重要的是, 即使您是初學或是第一次接觸 Maya 軟體,您也可以閱讀,只要您有興趣 並逐章練習,就可以從中獲得充足的專業知識與製作技術。

「**Maya 3D** 擬真視覺藝術表現」主要將生活中最常見的產品設計,包 含:酒瓶、球鞋、手機與腳踏車⋯等,由紙上設計轉換為寫實擬真的 3D 產品視覺。記得 Nokia 的那句廣告詞:「科技始終來自於人性」。 是的, 科技的目的不就是為人類提供更便利與效率而創新產生的嗎?

> 文化大學推廣教育部 高雄分部 薛豆萍 主任

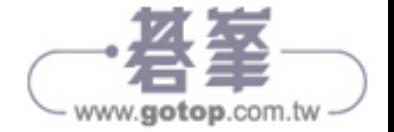

#### Chapter 03 **Mental Ray** 擬真算圖基礎

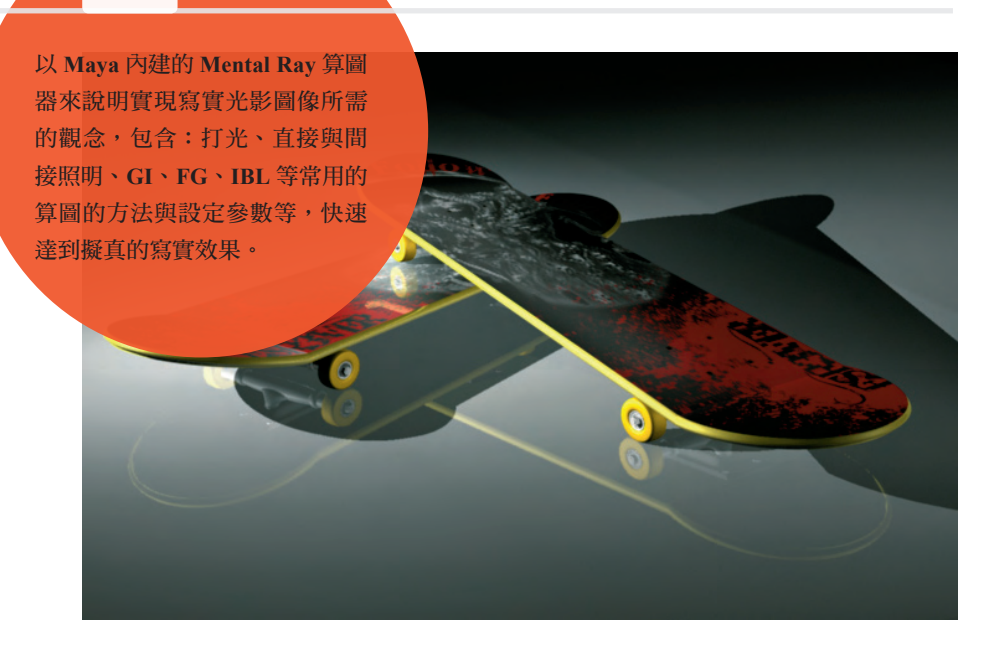

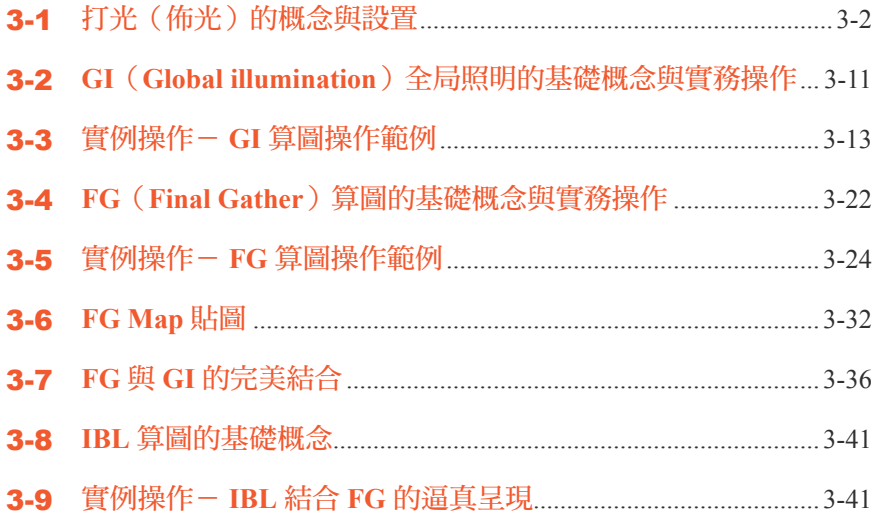

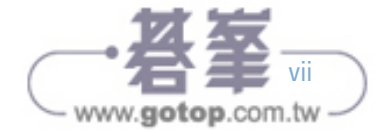

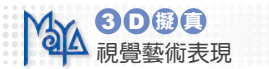

## Chapter 04 紅酒瓶身與酒杯視覺設計

著重於 **NURBS** 曲面類型的建模與材 質設定。通過簡單的酒瓶模型與場 景,為酒瓶加入玻璃材質與材質節點 的設定,並加上燈光與攝影機,學習 如何以傳統的算圖方法,為酒瓶增添 更多寫實的細節。

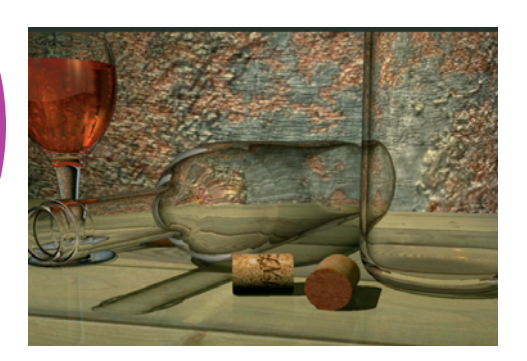

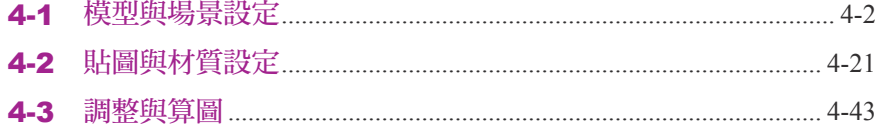

## Chapter05 **Bicycle** 視覺設計

以 **Polygon** 的建模技巧來完成腳踏車 的模型製作。學習如何應用 **Polygon** 常用的建模指令,以最有效率的方式 來完成所有細節。最後在算圖方面, 結合了 **Mental IBL** 與 **FG** 的算圖方 法,利用 **HDRI** 的光影渲染技巧呈現 出細緻的視覺表現。

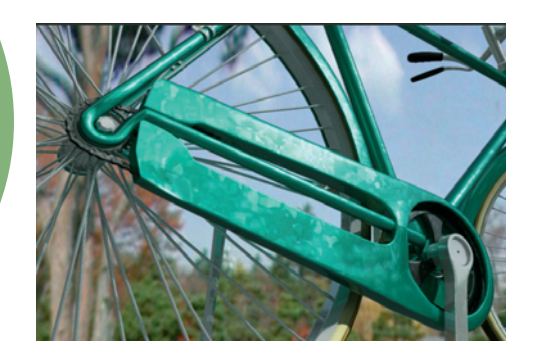

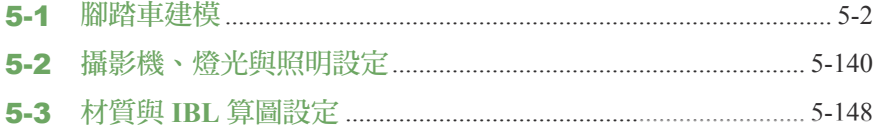

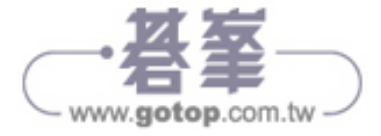

ix

www.gotop.com.tw

Chapter 06 運動鞋視覺設計

結合了 **NURBS** 與 **Polygon** 的建模技巧。 透過運動鞋的製作,學習如何由曲線建 立起物體輪廓並進一步轉換成 **Surface** (**NURBS**)與 **Polygon** 模型,分別製作出 鞋頭、鞋面、鞋底與鞋帶等。並說明如何 為鞋子建立 **UV** 貼圖與材質設定,學習在 **Maya** 中建立一個產品模型所需要 掌握的進階技能。

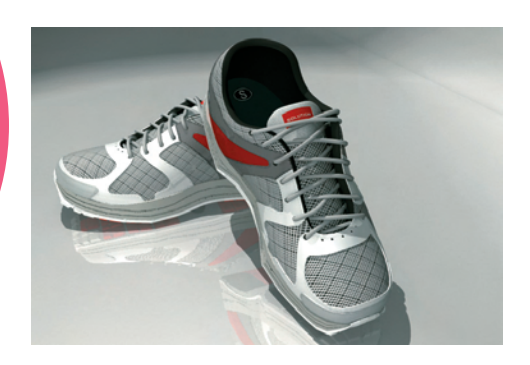

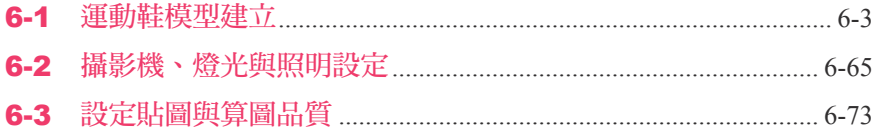

# Chapter 07 手機視覺設計

通過手機模型這類具有多種複雜細節 的製作過程,使你在其它各種軟硬物 體的建模技術上得到提升。並學習如 何應用對商業產品進行拍攝的設置方 法,結合使用 **Mental Ray** 中的內建 材質與投影貼圖設定,徹底掌握擬真 產品視覺化的製作方法和流程。

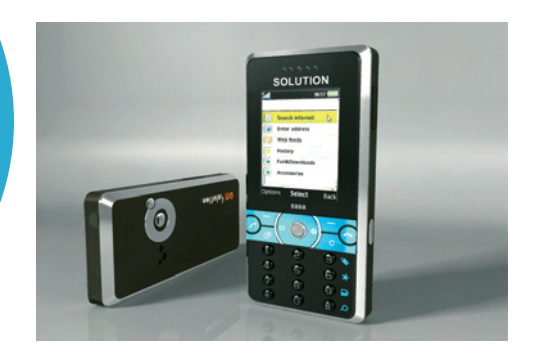

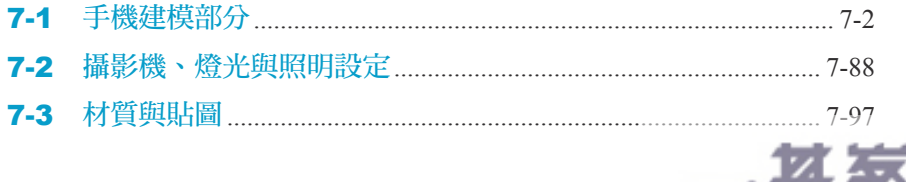